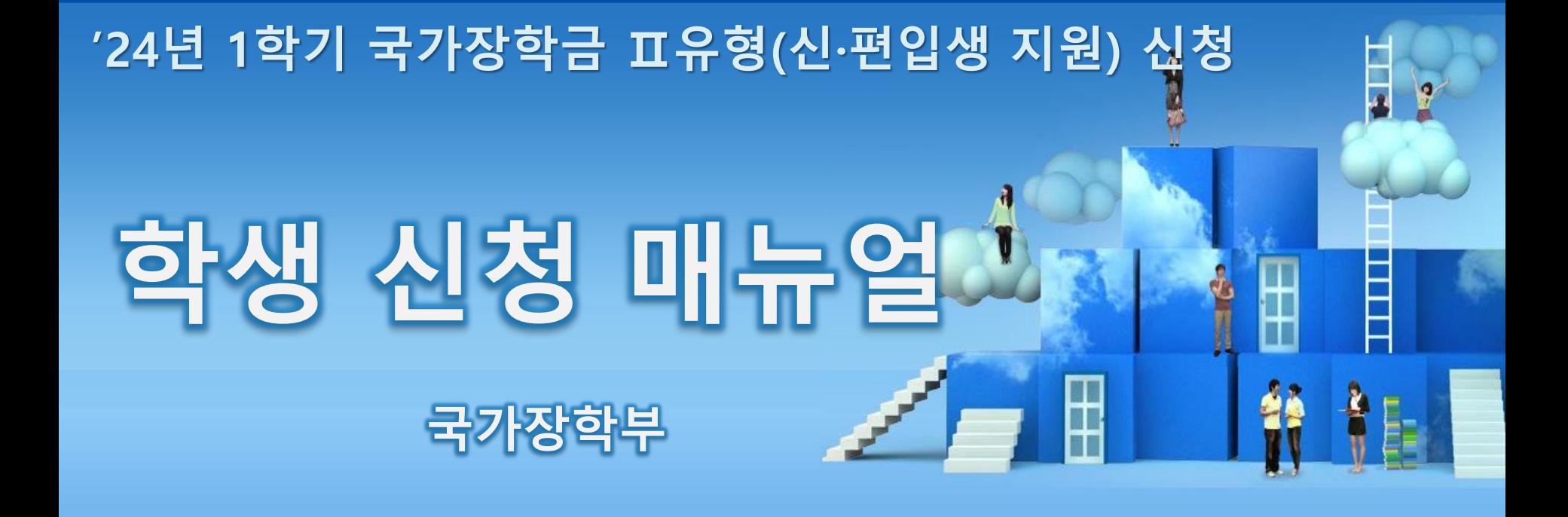

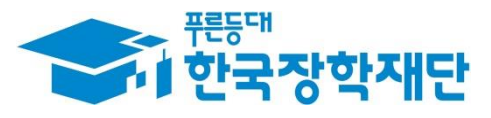

66 당신의 꿈은 반드시 이루어집니다 "

# 국가장학금 표유형(신·편입생 지원) 신청 방법

선재단

册

THE APPE

# **신·편입생 지원금 신청하기 : 한국장학재단 홈페이지 접속(www.kosaf.go.kr)**

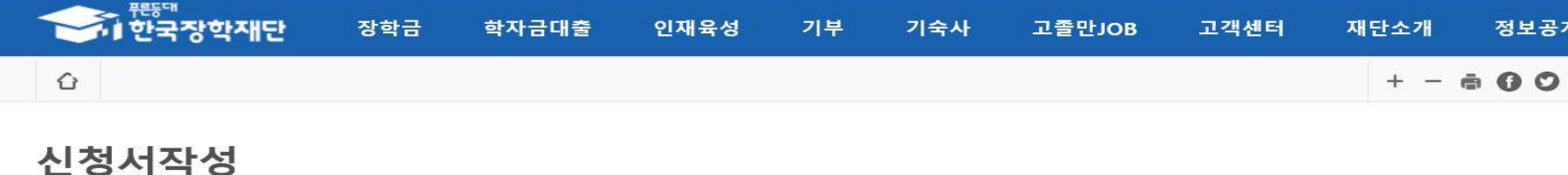

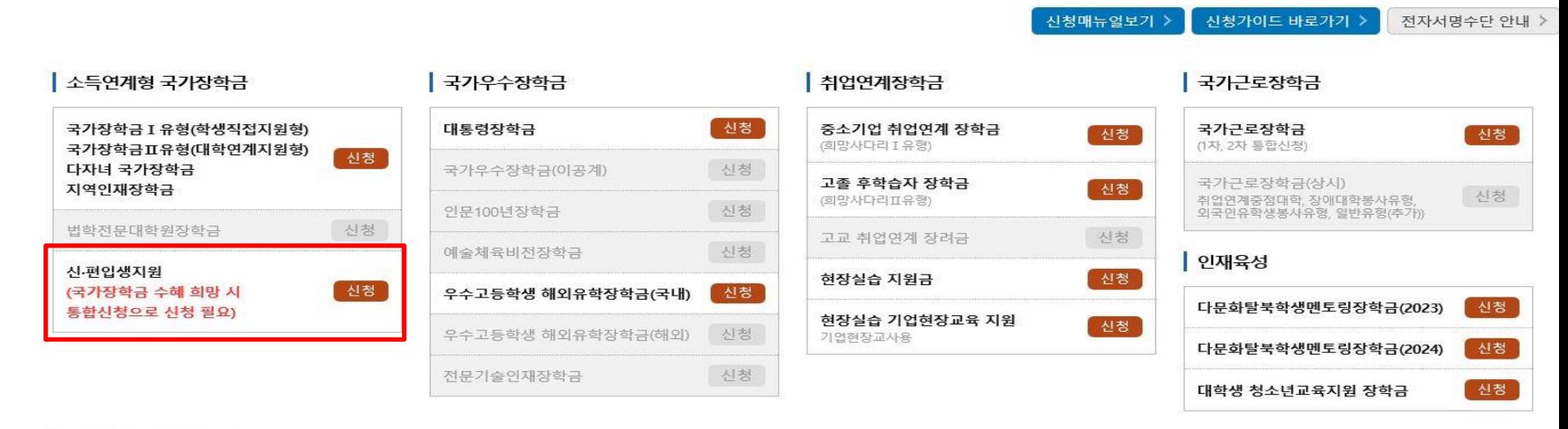

#### ┃ 푸른등대 기부장학금

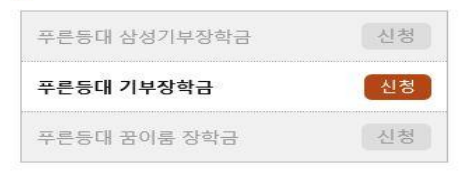

○ **신·편입생 지원 신청 : 한국장학재단 홈페이지[\(www.kosaf.go.kr\)](http://www.kosaf.go.kr/), 주말∙공휴일 포함 24시간 신청가능(마감일 제외)**

○ **'24-1학기 신·편입생지원 신청 : '24.2.1.(목) 9:00 ~ 2.15.(목) 18:00 ※ 신·편입생 지원금 신청은 통합신청이 아니므로, 국가장학금 신청 원할 시 통합신청 진행 필요** ※ **신청 전 준비사항 : 본인 명의 전자서명수단(공동/금융/민간인증서) 및 계좌번호**

**○ 고객 상담센터 : 1599-2000**

### ○ **개인정보제공 및 약관동의, 신청 시 주의사항 확인 후 동의** ○ **"인증서 동의" 진행(공동인증서/금융인증서/민간인증서 활용)**

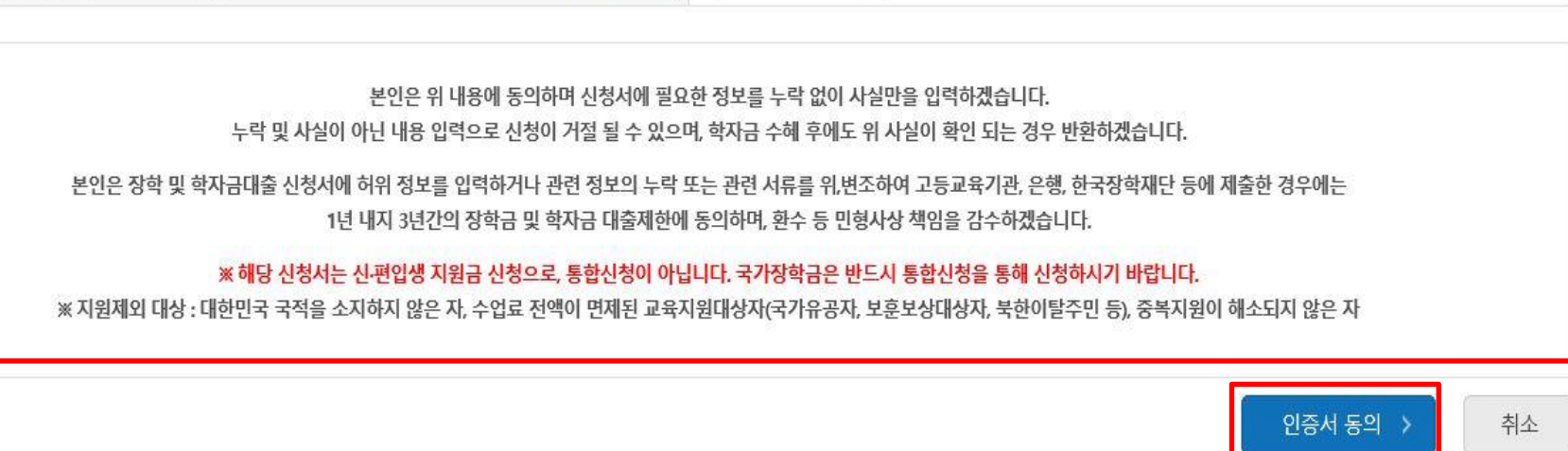

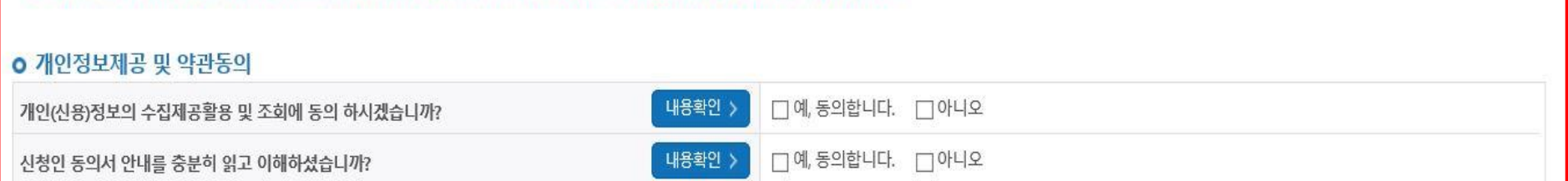

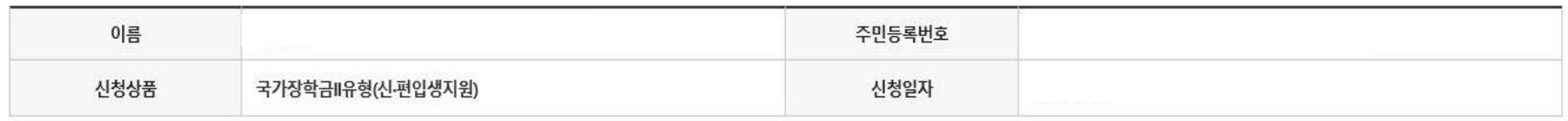

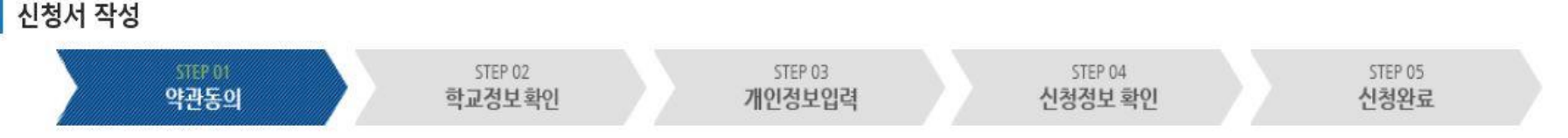

# **신·편입생 지원금 신청하기 : 신청서작성 (01. 약관동의)**

※해당 신청서는 신편입생 지원금 신청으로, 통합신청이 아닙니다. 국가장학금은 반드시 통합신청을 통해 신청하시기 바랍니다.

### ○ 학교정보 입력 : '24년 1학기 기준으로 본인의 학적구분(신입 · 재학 · 편입 · 재입학)을 정확하게 선택 ※ 소속대학 오신청, 학적 오신청 발생 시 심사에 오류가 발생할 수 있으므로 정확히 입력 ※ 국가장학금 Ⅱ유형(신·편입생지원)은 각 학교별 결정에 따라 재학생/재입학생도 수혜가 가능하므로, 소속 대학의 안내에 따라 신청하시기 바랍니다.

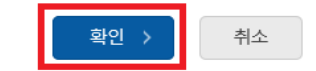

▪ 국가장학금 Ⅱ유형(신편입생지원)은 각 학교별 결정에 따라 재학생/재입학생도 수혜가 가능하므로, 소속 대학의 안내에 따라 신청하시기 바랍니다.

▪ 정확한 학번(학번이 없는 신입생 제외)를 기입하지 않을 시 대학에서의 장학금 지급에 어려움이 있을 수있으니, 유의하여 주시기 바랍니다.

ㆍ 소속대학 입력 시 반드시 본인이 소속한 대학을 입력해주시기 바랍니다.

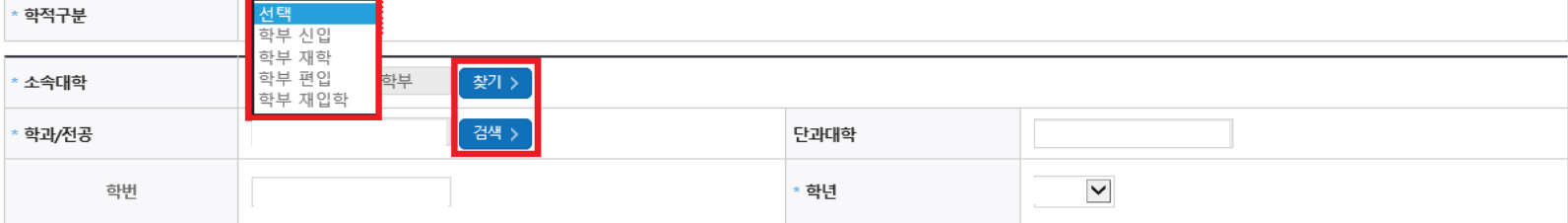

\* 는 필수 입력사항입니다.

#### o 학교정보를 정확히 입력하세요.

학교정보 입력

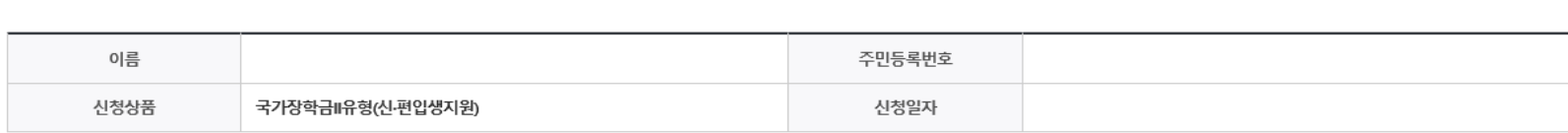

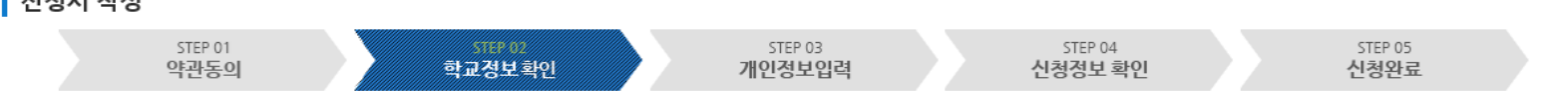

기부

기숙사

고졸만JOB

고객센터

### 신청서작성

**LATER OF THE** 

⇧

장학금 ▼ | 장학금신청 ▼

 $+ - \oplus 0$  0 0

정보공개

재단소개

### 신·편입생 지원금 신청하기 : 신청서작성 (02. 학교정보확인)

학자금대출

인재육성

장학금

신청서작성 ▼

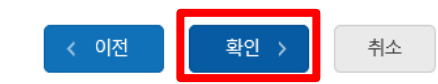

• 신청기간 종료 후 입금계좌 변경이 불가하오니 주의하시기 바랍니다.

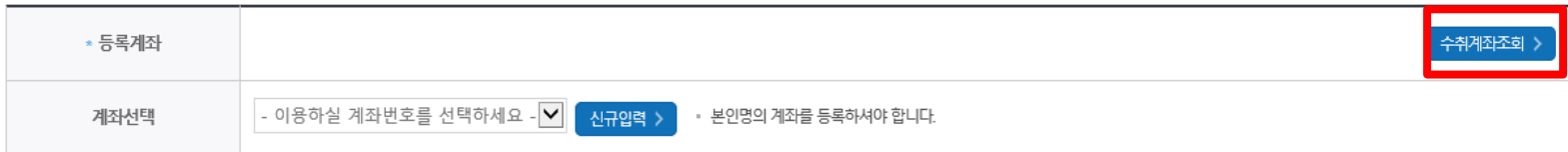

계좌정보

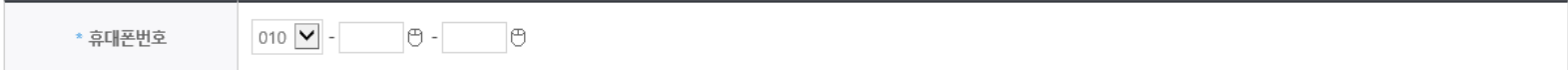

### 개인정보 입력

o 개인정보를 정확히 입력해주세요.

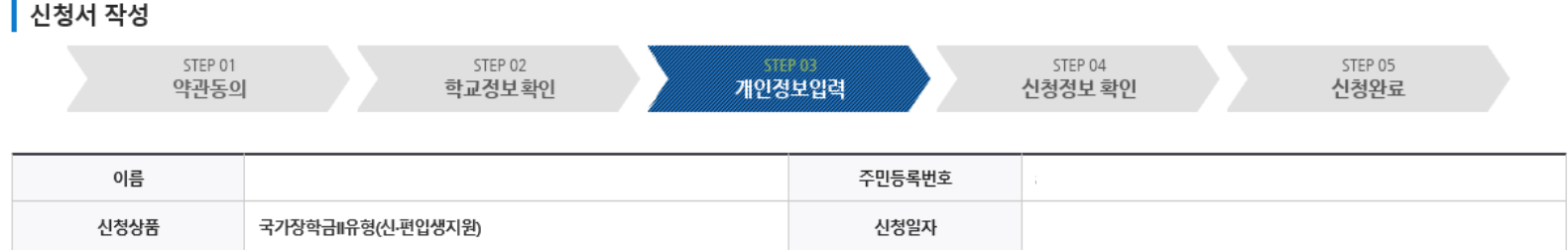

신청서작성

<del>수준 <sup>표등에</sup></del><br>- 한국장학재단

← 정학금 ▼ 장학금신청 ▼ 신청서작성 ▼

장학금

신·편입생 지원금 신청하기 : 신청서작성 (03. 개인정보입력)

학자금대출

인재육성

기부 기숙사 고졸만JOB

 $+ - 6000$ 

\* 는 필수 입력사항입니다.

정보공개

재단소개

고객센터

# **신·편입생 지원금 신청하기 : 신청서작성 (04. 신청정보 확인)**

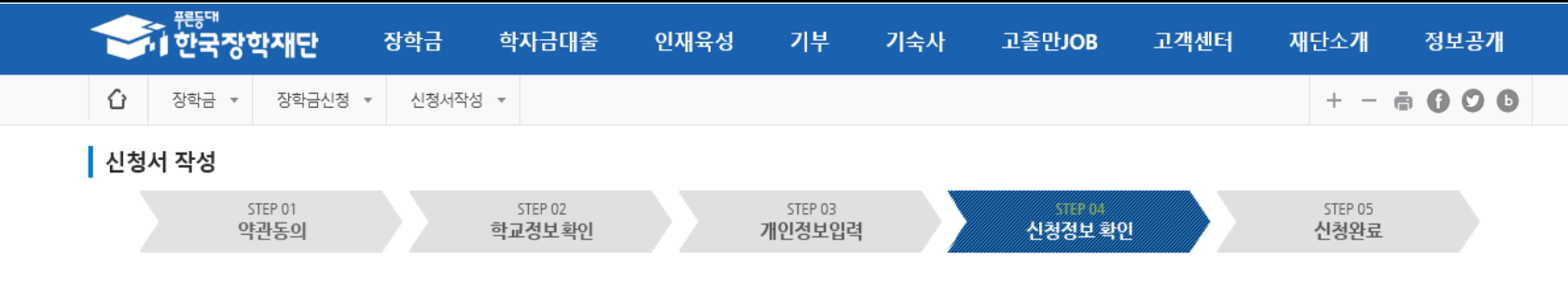

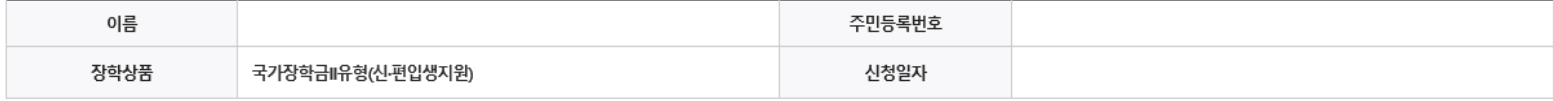

#### 학교정보

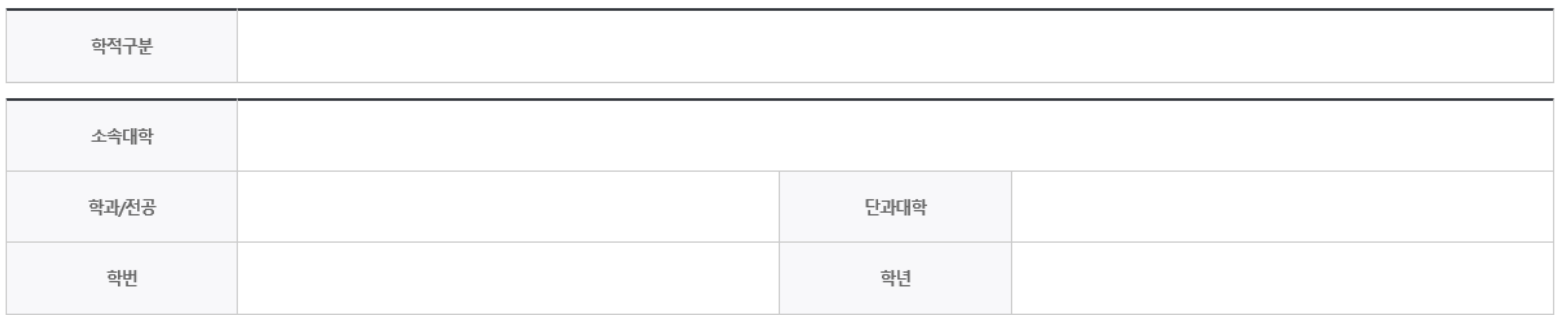

#### 개인정보

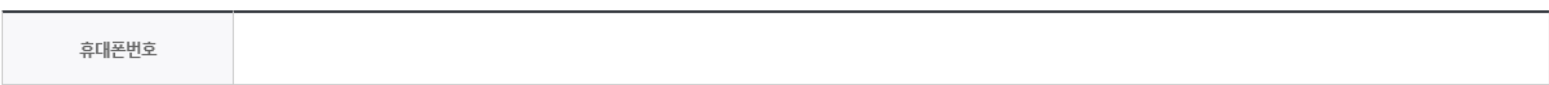

#### 계좌정보

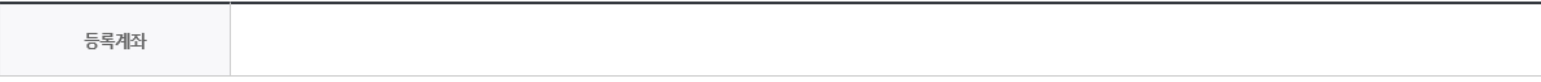

< 이전

확인 >

취소

**○ 신청서 작성완료 및 신청현황 확인**

。<sub>뿐동에</sub><br>☞한국장학재단

STEP 01

약관동의

장학금 ▼

⇧

▌ 신청서 작성

8 **※ [장학금> 장학금신청> 신청현황]에서 신청 결과 확인 가능하며, 시스템 이용자가 많은 경우 해당 메뉴에 신청 내용이 출력될** 8 22 **때까지 5~10분 정도 소요될 수 있음**

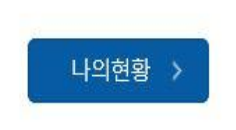

### ※ 해당 신청서는 신‧편입생 지원금 신청으로, 통합신청이 아닙니다. 국가장학금은 반드시 통합신청을 통해 신청하시기 바랍니다.

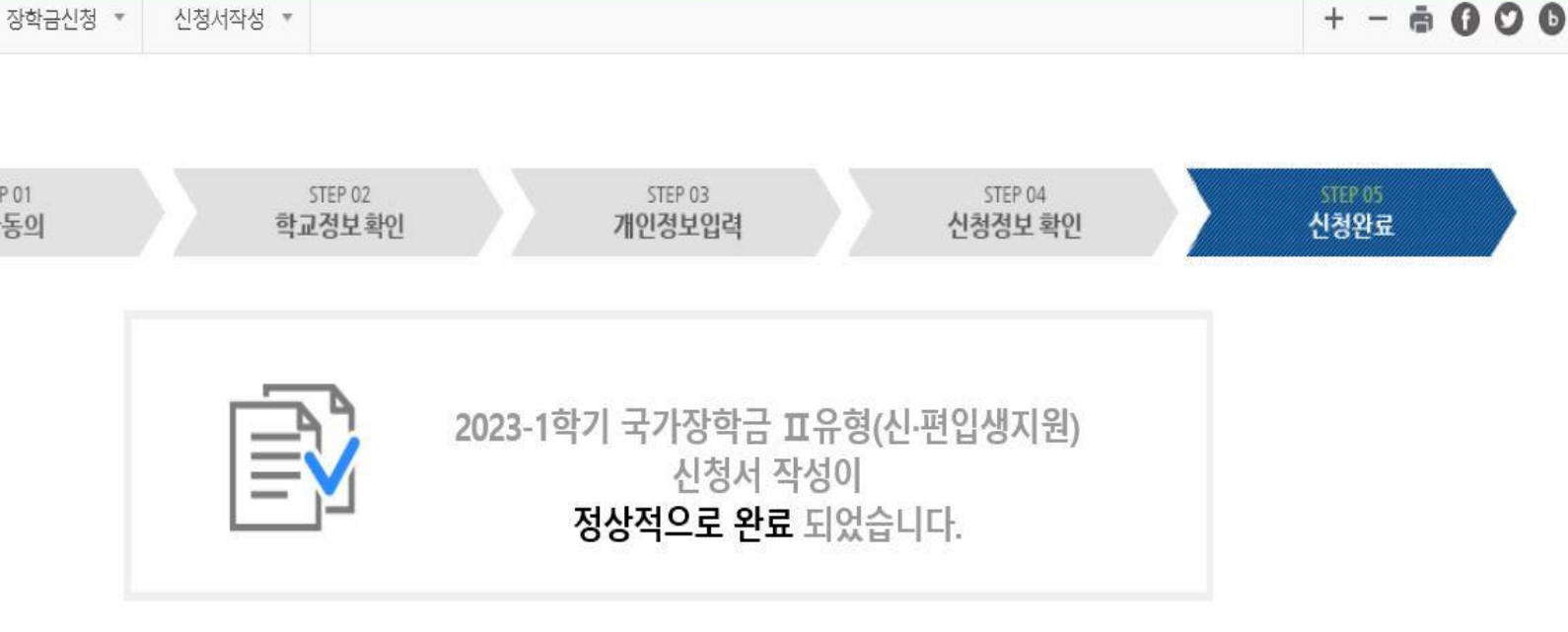

기숙사

고졸만JOB

고객센터

재단소개

정보공개

### **신·편입생 지원금 신청하기 : 신청서작성 (05. 신청완료)**

학자금대출

인재육성

기부

장학금